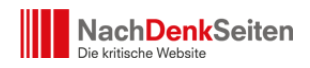

Nun verfügen auch die NachDenkSeiten über eine mobile Version. Wenn Sie unser Internetangebot über ein Smartphone aufrufen, werden Sie automatisch auf unsere neue mobile Version umgeleitet. Diese mobile Version folgt radikal dem Design-Grundsatz "form follows function" und wurde speziell für die vergleichsweise kleine Bildschirmoberfläche auf einem Smartphone optimiert. Die Seitenleisten und die Zusatzfunktionen erreichen Sie hierbei bequem über ein Menu am oberen Rand, während der Großteil der Oberfläche dem Wesentlichen, nämlich dem Text, vorbehalten ist. Von **Jens Berger**

 $\pmb{\times}$ 

Selbstverständlich sind auch multimediale Inhalte, also Grafiken, Audio- und Videobeiträge, über die mobile Version bequem abrufbar. Sollten Sie dennoch auch auf dem Smartphone das normale Layout der NachDenkSeiten bevorzugen, müssen Sie lediglich am unteren Seitenende der mobilen Version auf den "Desktop-Button" drücken.

Viel Spaß auch weiterhin beim stationären und mobilen Surfen, Ihr NachDenkSeiten-Team